## **6SL3210 1KE21-3AF1**

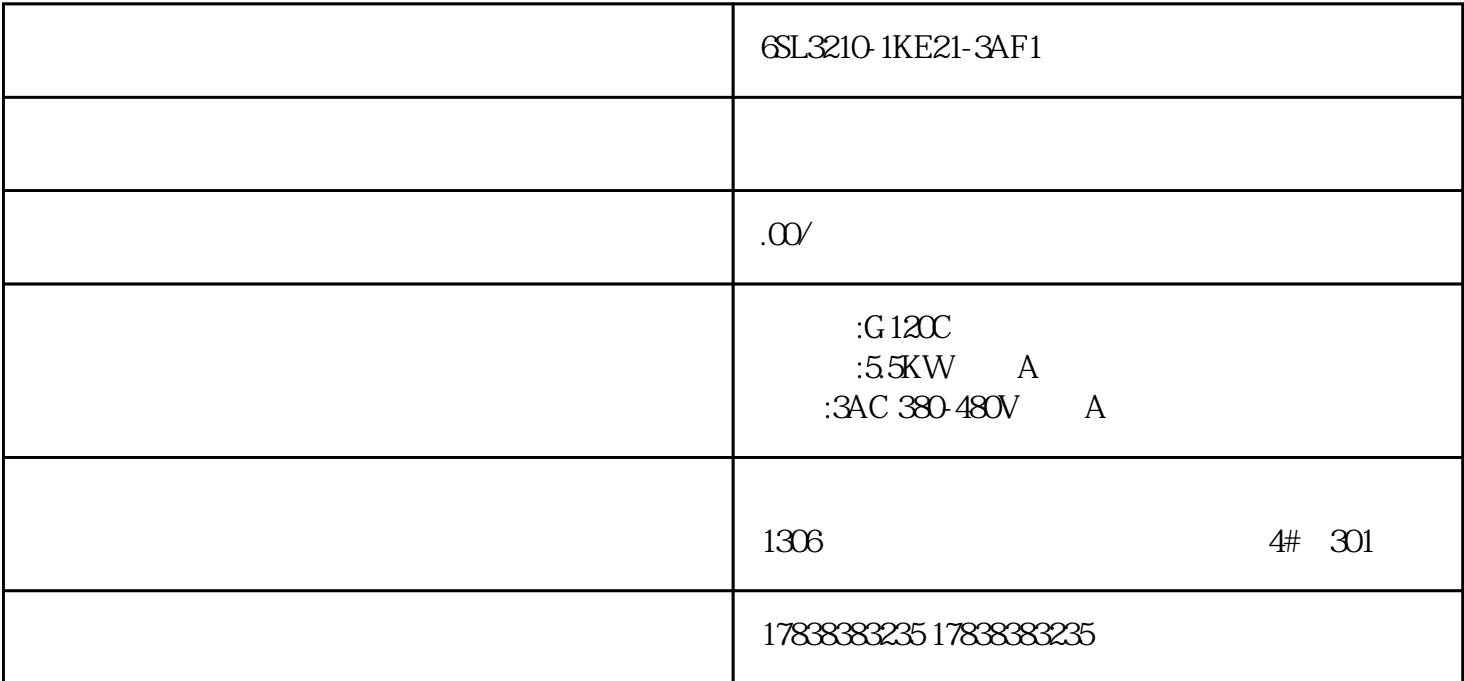

## S71200 OB

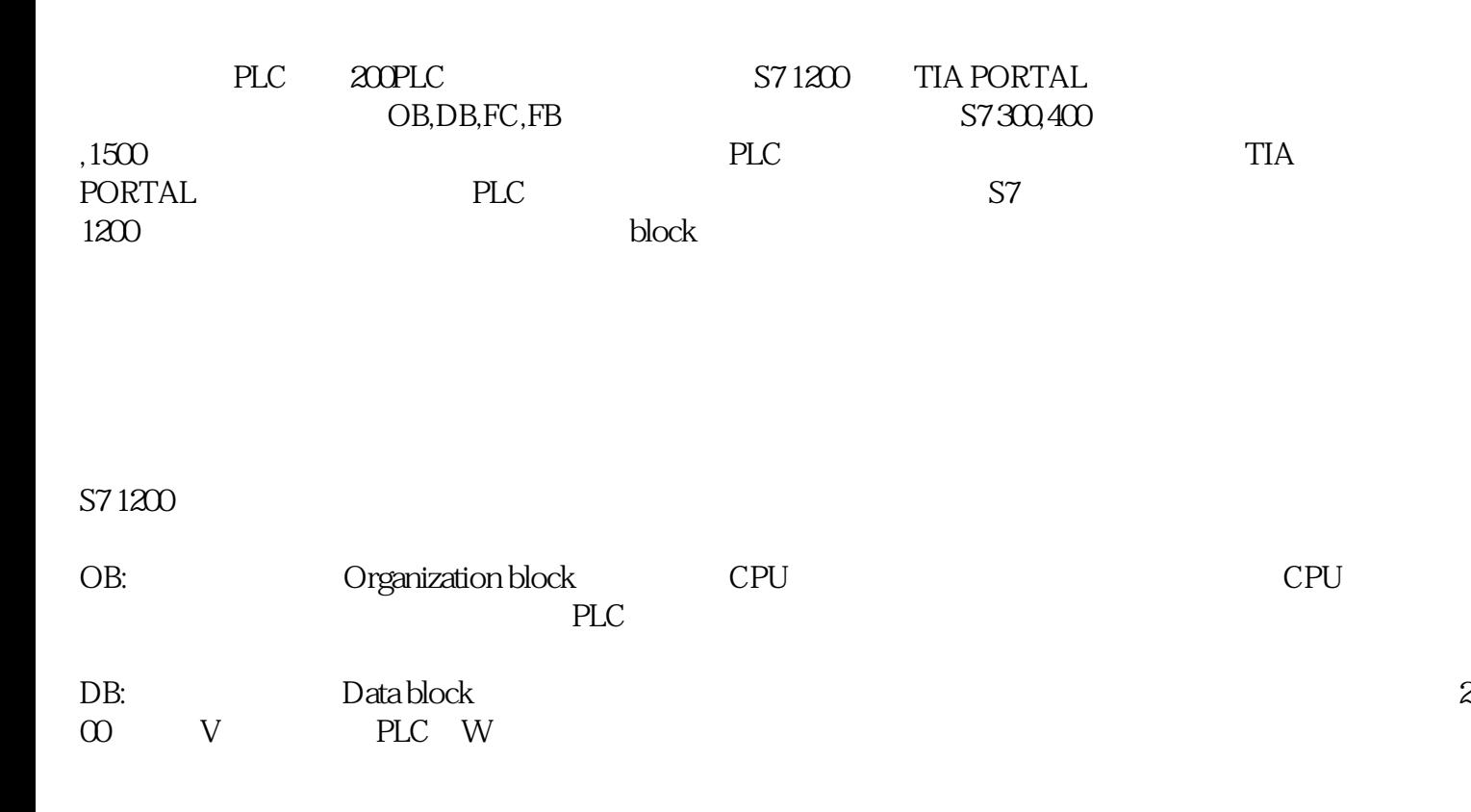

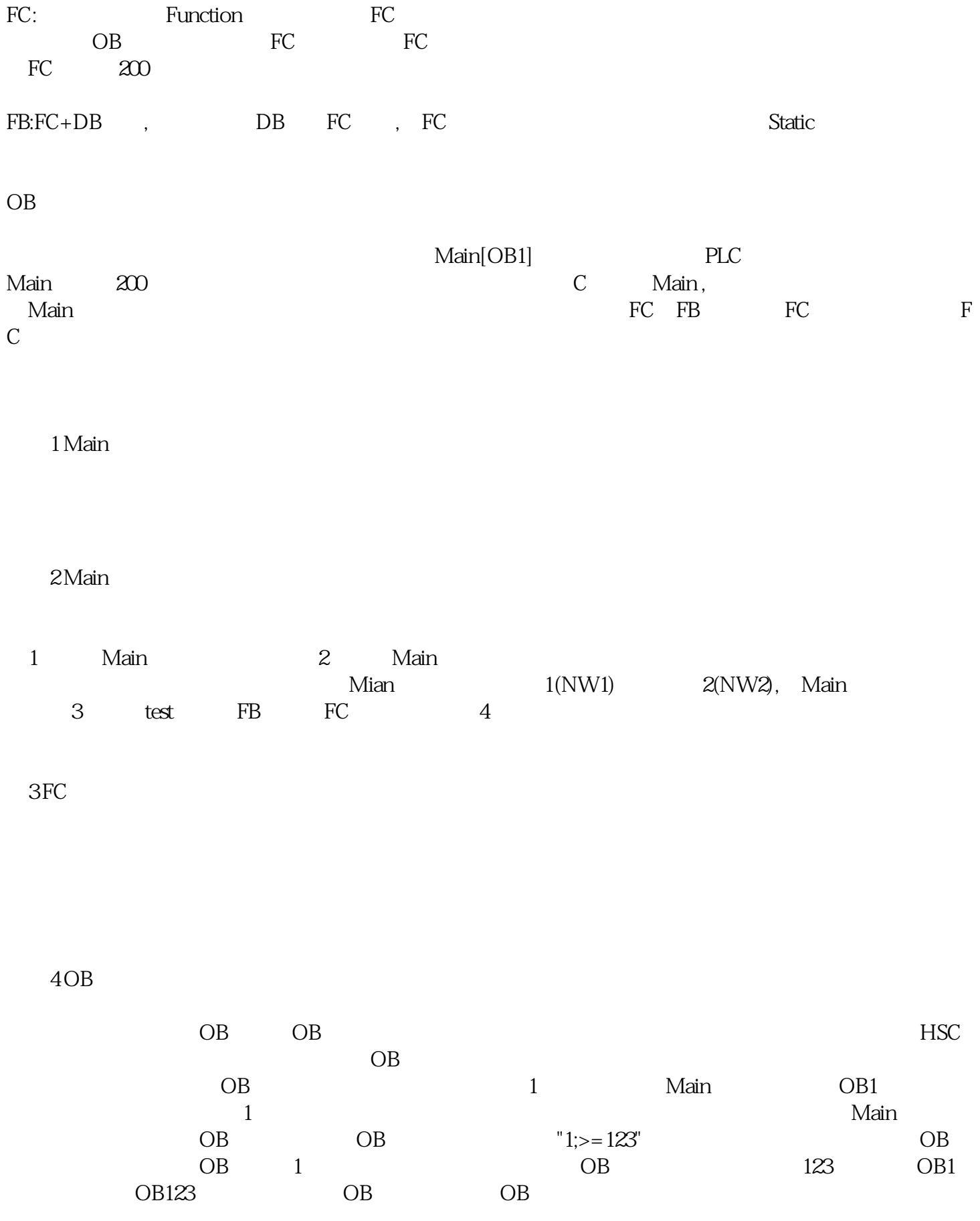

5 OB

▲图6 手动选择创建编号

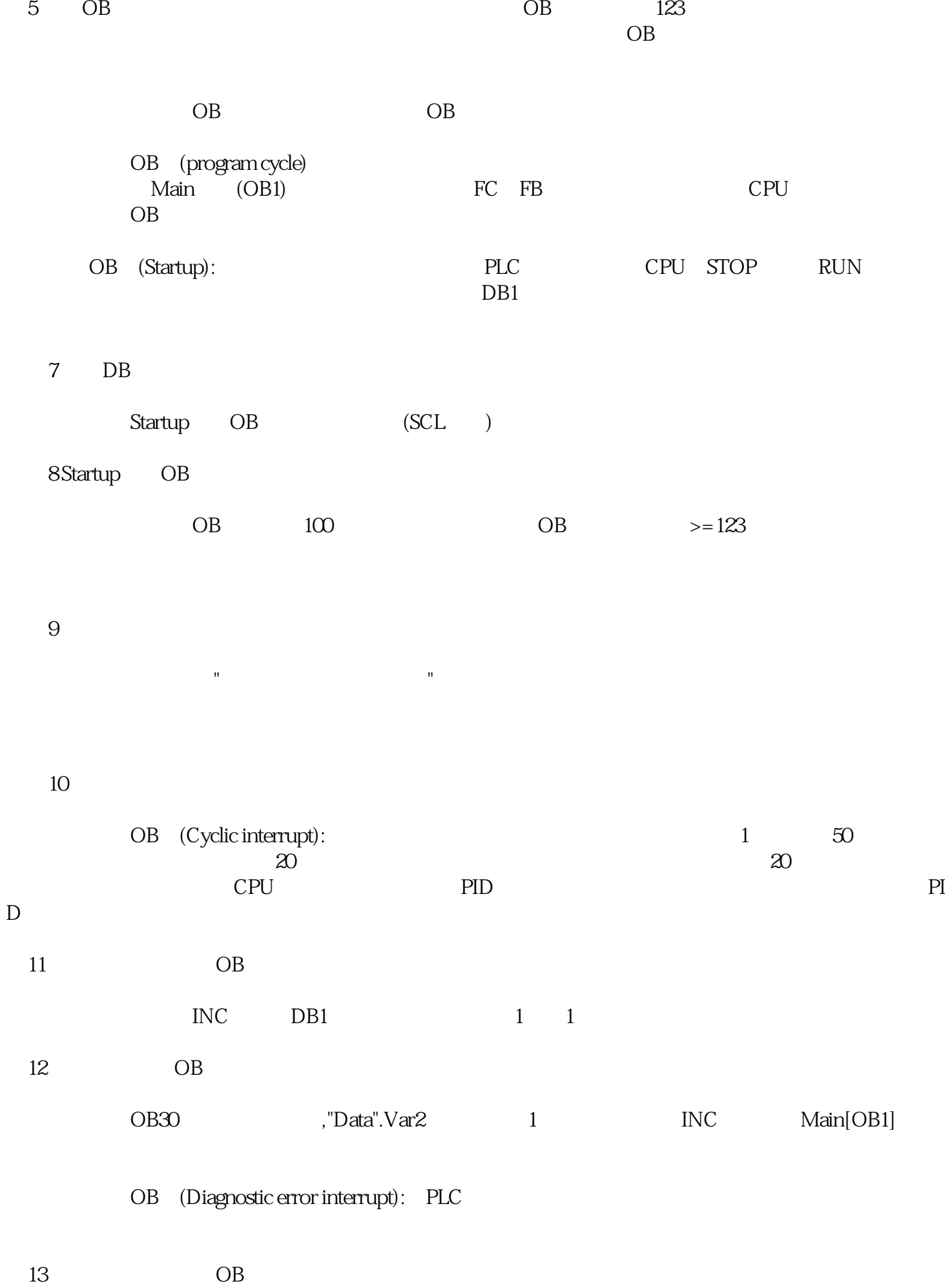

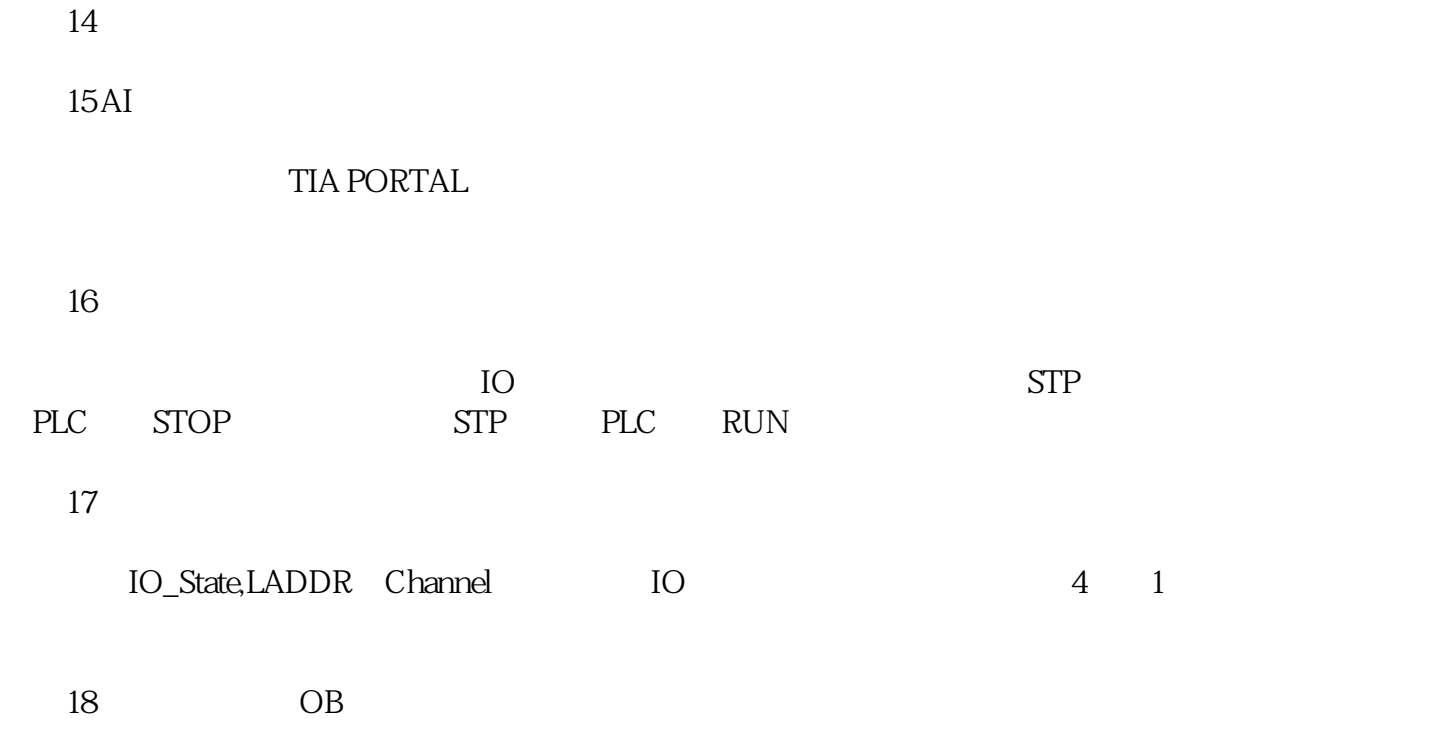

????????TIA PORTAL ????????????OB??????????1200???????1500,300,400???1200????????1200? ????????????????200????????????????????????????????????OB?????????????????????????????? ??????????????